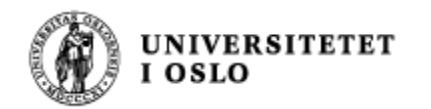

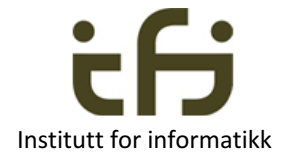

# INF1010 våren 2017 Torsdag 9. februar

# Interface - Grensesnitt

og litt om generiske klasser og generiske interface hvis tid

Stein Gjessing Institutt for informatikk

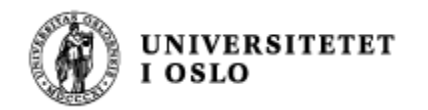

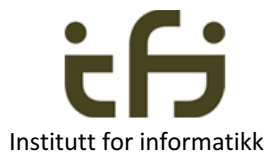

# Dagens hovedtema

- Engelsk: Interface (også et Java-ord)
- **n** Norsk: Grensesnitt
- **Les notatet "Grensesnitt i Java" av Stein Gjessing**
- To motivasjoner for interface
	- 1) Tydeliggjøre klassens public-metoder
	- 2) Multippel arv

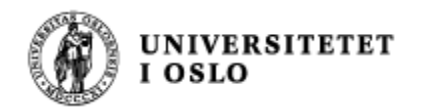

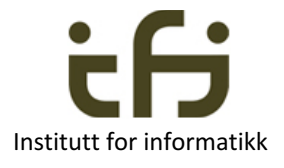

## Dagens tema 2 (en forsmak, hvis tid)

- **Engelsk: Generic classes**
- **Norsk: Generiske klasser klasser med type-parametre**
- **n** Neste uke:
	- Grundig om generiske klasser. Les notatet "Generiske klasser i Java" av Stein **Gjessing**

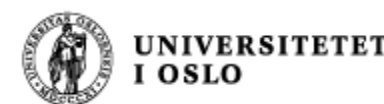

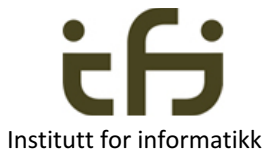

# Multippel arv: Om å "arve" fra flere

- I Java kan en klasse bare arve egenskapene til **én** annen klasse (en superklasse).
	- Dette gjør språket sikrere å bruke
- Hva skal vi gjøre hvis vi ønsker at et objekt skal inneholde mange forskjellige egenskaper fra forskjellige "superklasser" ?
- **n** På de neste sidene:
	- **Begrepshierarkiet i et bibliotek**

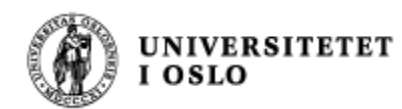

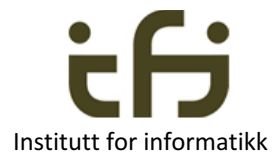

# Motivasjon for begrepet interface: Analyse av bibliotek

- **Bøker, tidsskrifter, CDer, videoer, mikrofilmet materiale,** antikvariske bøker, flerbindsverk, oppslagsverk, upubliserte skrifter, …
- **En del felles egenskaper** 
	- <sup>n</sup> antall eksemplarer, hylleplass, identifikasjonskode (Dokument)
	- <sup>n</sup> for det som kan lånes ut: Er utlånt ? , navn på låner, ... (TilUtlån)
	- <sup>n</sup> for det som er antikvarisk: Verdi, forskringssum, ... (Antikvarisk)
- **n** Spesielle egenskaper:
	- Bok: Forfatter, tittel, forlag
	- <sup>n</sup> Tidsskriftnummer: Årgang, nummer, utgiver
	- <sup>n</sup> CD: Tittel, artist, komponist, musikkforlag

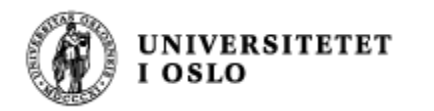

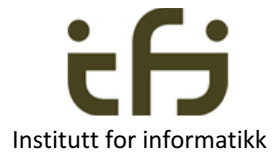

# Tvilsomt begrepshierarki

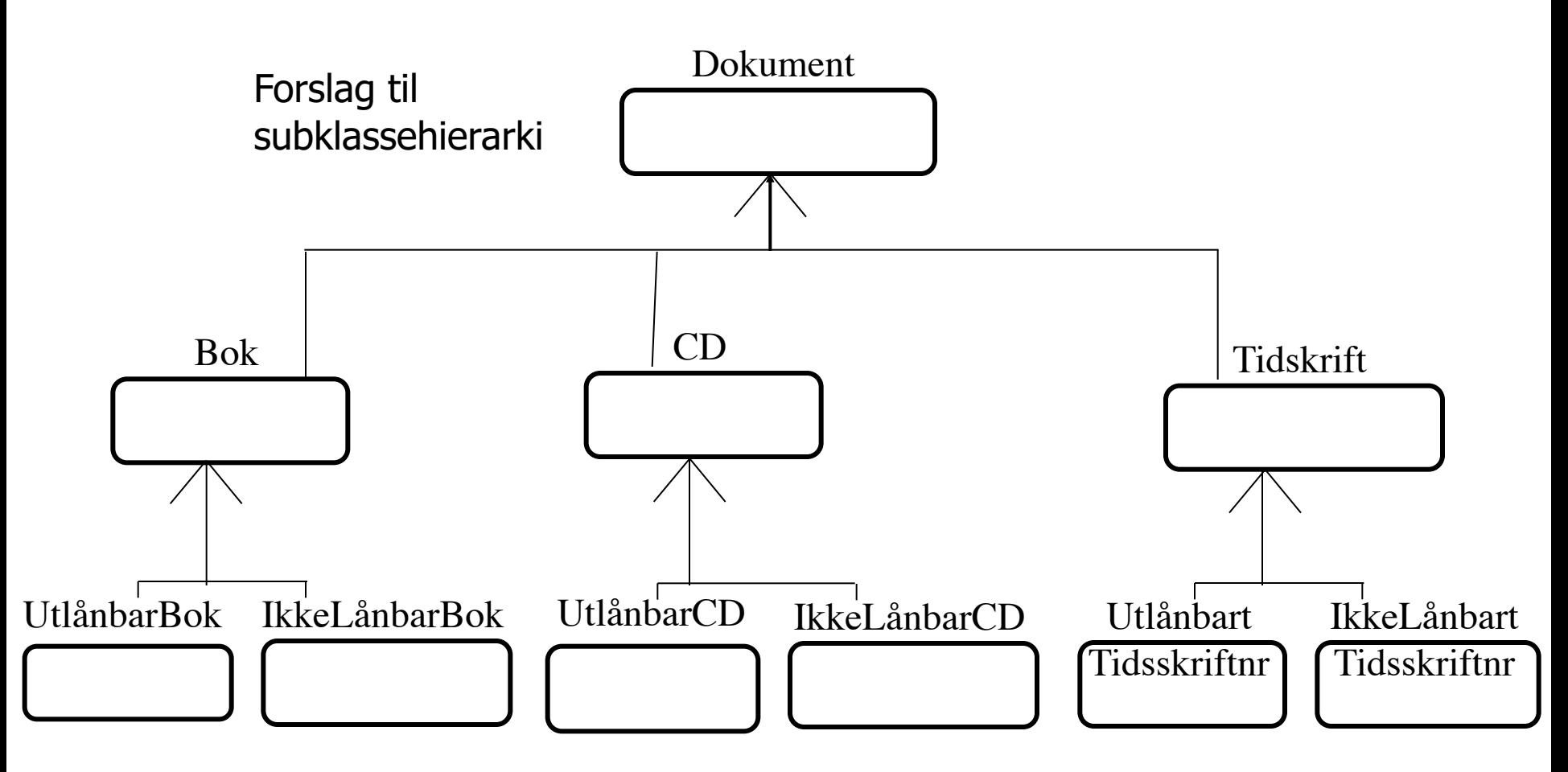

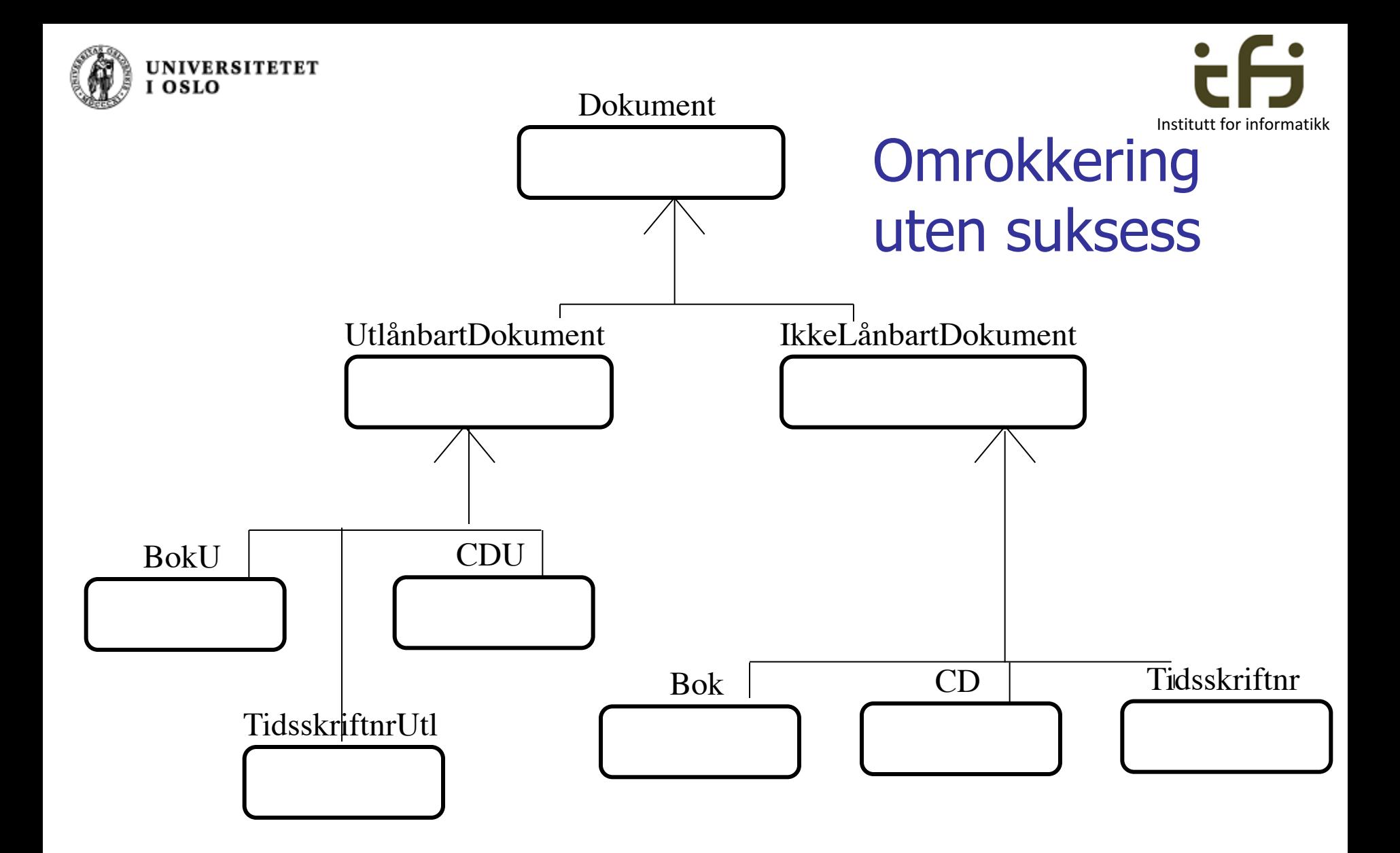

![](_page_7_Picture_0.jpeg)

![](_page_7_Picture_1.jpeg)

# Samle lik oppførsel: bruk **interface**

![](_page_7_Figure_3.jpeg)

**En klasse kan tilføres et (eller flere) interface** 

- i tillegg til å arve egenskapene i klassehierarkiet
- **n** Dvs. en klasse kan spille to (eller flere) roller

![](_page_8_Picture_0.jpeg)

![](_page_8_Picture_1.jpeg)

- En samling egenskaper (en rolle) som ikke naturlig hører hjemme i et arve-hierarki
- En samling egenskaper som mange forskjellige "ting" av forskjellige typer kan anta
- En klasse kan arve egenskapene til mange grensesnitt (men bare en klasse)
- **n** For eksempel
	- **Kan delta i konkurranse (startnummer, resultat, ..**

Mennesker, biler, hester kan delta i konkurranser)

- **Nommedyktig (mennesker, fugler er svømmedyktige)**
- <sup>n</sup> Her: Antikvarisk (møbler, bøker, …. ) Kan lånes ut (biler, bøker, festklær, … )
- Sammenlignbar (Comparable)
- <sup>n</sup> . . .

![](_page_9_Picture_0.jpeg)

![](_page_9_Picture_1.jpeg)

# Hva er et interface ?

- Et interface ligner en abstrakt klasse
- **Alle** metodene i et interface er abstrakte og polymorfe
- **En interface inneholder ingen** variable eller annen datastruktur (men kan ha konstanter)
- En klasse som arver egenskapene til et interface må selv putte inn kode i alle de abstrakte metodene (og deklarere passende variable som disse metodene bruker for å gjøre jobben sin).
- En klasse kan arve egenskapene til mange grensesnitt (men bare en klasse)
- A arve (en samling metoder) = å spille en rolle

![](_page_10_Figure_0.jpeg)

**Felles egenskaper på tvers av klassehierarkiet** 

![](_page_11_Picture_0.jpeg)

### Nytt interface-eksempel

(Vi kommer tilbake til biblioteket senere)

![](_page_11_Picture_3.jpeg)

Hvis vi ønsker at noen objekter også skal kunne spille rollene (ha / arve egenskapene ) "**Skattbar**" (en ting vi må skatte av) og "**Miljøvennlig**" (en ting som er miljøvennelig) kan vi ha:

```
interface Skattbar {
    double toll();
    int momsSats();
}
```
interface istedenfor class

; istedenfor innmat i metodene

```
interface Miljovennlig {
    int cO2Utslipp ();
   boolean svaneMerket ();
}
```
Nytt Java nøkkelord: **interface**

![](_page_12_Picture_0.jpeg)

![](_page_12_Picture_1.jpeg)

# Vi tegner et interface slik (når vi tar med både navn og metoder)

![](_page_12_Figure_3.jpeg)

![](_page_13_Picture_0.jpeg)

**UNIVERSITETET** 

**LOSLO** 

Enkelt eksempel med bil-hierarkiet

Metodene i et grensesnitt er veldig "abstrakte"

![](_page_13_Picture_2.jpeg)

![](_page_13_Picture_3.jpeg)

![](_page_14_Picture_0.jpeg)

![](_page_14_Picture_1.jpeg)

Tre nye klasser som kan spille mange roller

![](_page_14_Figure_3.jpeg)

Men metodene må (dessverre) skrives på nytt hver gang de brukes

![](_page_14_Picture_5.jpeg)

![](_page_15_Picture_0.jpeg)

```
String regNr;
}
interface Skattbar {
    double toll();
    int momsSats() ;
}
```
![](_page_15_Figure_2.jpeg)

![](_page_16_Picture_0.jpeg)

![](_page_16_Picture_1.jpeg)

Rollene i (arv fra) klassehierarkiet

# Nytt Java-ord: **implements** (2)

```
class MiljoBil extends Personbil implements Miljovennlig {
   int utslipp = 100;
   public int cO2Utslipp(){return utslipp;} 
   public boolean svaneMerket(){return false;}
rollen "Miljovennlig"
}
class LastebilMedSkattogMiljo extends Lastebil implements Skattbar, 
Miljovennlig {
```

```
double innkjopspris = 200000;
  int utslipp = 400;
  public double toll(){return innkjopspris*0.1;}
  public int momsSats(){return 25;}
  public int cO2Utslipp(){return utslipp;} 
  public boolean svaneMerket(){return false;}
}
                                                       rollen "Skattbar"
                                                       rollen "Miljovennlig"
```
![](_page_16_Picture_6.jpeg)

![](_page_17_Picture_0.jpeg)

### Et objekt og noen pekere

![](_page_17_Picture_2.jpeg)

![](_page_17_Figure_3.jpeg)

![](_page_18_Picture_0.jpeg)

MiljoBil arver rollen Skatt fra Personbil

![](_page_18_Picture_2.jpeg)

![](_page_19_Picture_0.jpeg)

- <sup>n</sup> Navnet på et interface kan brukes som typenavn når vi lager referanser (det så vi på side 18)
- **Number 19 and Step Finds and Theore is spesifisere hva** som skall gjøres (ikke hvordan)
- **Nanligvis er det flere implementasjoner av et** interface (flere klasser implementerer det).

Mer om grensesnitt (interface)

**UNIVERSITETET** 

**OSLO** 

- Vi vet: En klasse kan implementerer (flere) interface samtidig som klassen også er subklasse av (bare) én annen klasse.
- $\blacksquare$  En implementasjon (av et interface) skal kunne endres uten at resten av programmet behøver å endres.

![](_page_20_Picture_0.jpeg)

![](_page_20_Picture_1.jpeg)

# Grensesnitt (interface) lærdom

- Et interface har bare
	- metodenavn med parametre, men ikke kode (husk ;)
	- konstanter (static final eks static final int ANTALL =  $4$ ;)
- <sup>n</sup> Bruker 'interface' i steden for 'class' før navnet
- Definerer en 'type' / 'rolle' som andre må implementere
- Meget nyttig, brukes mye ved distribuerte systemer og generelle programbiblioteker som Javas eget
- <sup>n</sup> Ulempe: Koden/implementasjonen må gjøres mange ganger
- **Mer generelt kjent under navnet ADT** =Abstrakt DataType, Vi definerer *hva* en ny datatype skal gjøre, *ikke hvordan* dette gjøres.
	- <sup>n</sup> Det kan være mange mulige implementasjoner (=måter å skrive kode på) som lager en slik datatype.
	- <sup>n</sup> Hva som er beste implementasjon må avgjøres etter hvilken bruk vi har.

![](_page_21_Picture_0.jpeg)

![](_page_21_Picture_1.jpeg)

### Ekstra eksempler: Mer om Biler og Lastebiler: Legg til metoder for å skrive ut på skjerm:

```
class Bil { String regNr; 
           void skriv(){ System.out.println("Registreringsnummer: " + regNr);} 
}
```

```
class Lastebil extends Bil { double lasteVekt; 
            void skriv (){ super.skriv(); 
                           System.out.println("Lastevekt: " + lasteVekt);} 
}
```

```
Skriv i LastebilMedSkattOgMiljo
```
**UNIVERSITETET** 

I OSLO

class LastebilMedSkattOgMiljo extends Lastebil implements Skattbar, Miljovennlig {

double innkjopspris = 200000; int utslipp  $= 400$ ; public double toll( ) { return innkjopspris  $* 0.1$ ; } public int momsSats( ) {return 20;} **public void skrivSkatt( ) { System.out.println("Innkjøpspris " + innkjopspris); }** public int cO2Utslipp ( ) {return utslipp; } public boolean svaneMerket () { return false; } **public void skrivMiljo( ) { System.out.println("Utslipp " + utslipp); }** 

```
public void skriv( ) {
    System.out.println("Lastebil med skatt og miljø: ");
      super.skriv( ); skrivSkatt(); skrivMiljo();
}
```
} (Skattbar og Miljovennlig som før)

Det er ikke naturlig at Skatt og Miljo skal **kreve** en "skriv"-metode (?)

![](_page_22_Picture_7.jpeg)

(Som før)

![](_page_23_Figure_0.jpeg)

![](_page_24_Picture_0.jpeg)

![](_page_24_Picture_1.jpeg)

# Objektorientering handler om å tydeliggjøre objektenes public-metoder

Husker dere forelesingen om enhetstesting:

![](_page_24_Figure_4.jpeg)

![](_page_25_Figure_0.jpeg)

![](_page_26_Picture_0.jpeg)

### Interface: Klassehierarki og Java-kode

![](_page_26_Figure_2.jpeg)

Når en klasse implementerer et interface tegner vi det nesten på samme måte som en superklasse / subklasse. For å markere at "superklassen" ikke er det, men et interface, kan vi enten skrive "interface" i boksen, og/eller vi kan gjøre navnet på interfacet (og boksen ?) kursiv.

**Engelsk: Interface Norsk: Grensesnitt** 

Institutt for informatikk

![](_page_27_Picture_0.jpeg)

![](_page_27_Picture_1.jpeg)

interface KaninOppbevaring { public boolean settInn(Kanin k); public Kanin taUt( ); }

class Kaninbur implements KaninOppbevaring{ private Kanin denne = null; public boolean settInn(Kanin k) {

. . .

```
}
public Kanin taUt( ) {
                   . . .
```
}

}

![](_page_27_Picture_5.jpeg)

![](_page_27_Picture_6.jpeg)

![](_page_27_Figure_7.jpeg)

Et objekt av en klasse som implementerer grensesnittet KaninOppbevaring

![](_page_28_Picture_0.jpeg)

### Full kode

}

![](_page_28_Picture_2.jpeg)

```
class Kanin{
          String navn;
          Kanin(String nv) \{navn = nv\}
```

```
}
```
interface KaninOppbevaring { public boolean settInn(Kanin k); public Kanin taUt( );

![](_page_28_Picture_6.jpeg)

![](_page_28_Picture_7.jpeg)

```
} class Kaninbur implements KaninOppbevaring {
           private Kanin denne = null;
           public boolean settInn(Kanin k) {
                      if (denne == null) {
                                 denne = k;
                                 return true;
                       }
                      else return false;
           }
           public Kanin taUt( ) {
                      Kanin k = denne;
                      denne = null;
                      return k;
           }
```
![](_page_29_Picture_0.jpeg)

Vi kan lage kassen KaninburMedLys på denn måten: Én klasse – to grensesnitt

class KaninburMedLys implements KaninOppbevaring, Lys {

#### **private boolean lys = false;**

. . .

**UNIVERSITETET** 

I OSLO

}

private Kanin denne = null; public boolean settInn(Kanin k) {

```
. . .
                        . . .
            . . .
            . . .
}
public Kanin taUt( ) {
            . . .
            . . .
            . . .
}
public void tennLyset ( ) {lys = true;}
public void slukkLyset ( ) {lys = false;}
```

```
interface KaninOppbevaring {
            public boolean settInn(Kanin k);
            public Kanin taUt( );
}
```

```
interface Lys {
             public void tennLyset ( );
             public void slukkLyset ( );
```
}

#### UNIVERSITETET<br>I OSLO Étt objekt– to grensesnitt – tre briller

Institutt for informatikk

![](_page_30_Figure_2.jpeg)

![](_page_31_Picture_0.jpeg)

```
class KaninburMedLys implements KaninOppbevaring, Lys {
          private boolean lys = false;
          private Kanin denne = null;
          public boolean settInn(Kanin k) {
                     if (denne == null) {
                                denne = k;
                                return true;
                     }
                     else {return false;}
           }
          public Kanin taUt( ) {
                     Kanin k = denne;
                     denne = null;
                     return k;
           }
          public void tennLyset ( ) {lys = true;}
          public void slukkLyset ( ) {lys = false;}
}
                                                            interface KaninOppbevaring {
                                                                       public boolean settInn(Kanin k);
                                                                       public Kanin taUt( );
                                                            }
                                                            interface Lys {
                                                                       public void tennLyset ( );
                                                                       public void slukkLyset ( );
                                                            }
```
![](_page_32_Picture_0.jpeg)

**}**

**}**

**}**

### Flere eksempler: UNIVERSITETET<br>I OSLO En klasse – mange grensesnitt **class Hund {protected double vekt;} interface KanBjeffe{ void bjeff(); interface Utkledd {**

**int antallFarger();**

**} class Karnevalshund extends Hund implements KanBjeffe,Utkledd { protected int farger; Karnevalshund (int frg) { farger = frg; } public void bjeff( ) { System.out.printl("Voff - voff"); } public int antallFarger() { return farger;** Foto: AP

Institutt for informatikk

![](_page_33_Picture_0.jpeg)

![](_page_33_Picture_1.jpeg)

# To (eller flere) grensesnitt = to (eller flere) roller

![](_page_33_Figure_3.jpeg)

### Denne figuren avspeiler "interface"-ene og "class"-en på neste siden

![](_page_33_Picture_5.jpeg)

![](_page_34_Figure_0.jpeg)

35

![](_page_35_Figure_0.jpeg)

![](_page_36_Picture_0.jpeg)

Foto: AP

![](_page_37_Picture_0.jpeg)

![](_page_37_Picture_1.jpeg)

```
interface KanBjeffe{
        void bjeff();
}
interface Svigermor{
        boolean oKPaaBesok();
}
class NorskSvigermor extends KanBjeffe, Svigermor {
       boolean hyggelig = false;
       public void bjeff( ) { 
              System.out.println("Uff – uff");
       }
       public boolean oKPaaBesok() {
              return hyggelig;
       }
}
```
Enda et eksempel :

Oppgave: Tegn opp et objekt av klassen NorskSvigermor og tre pekere av forskjellig type. Hvilke roller kan dette objektet spille ? Hva ser vi ved hjelp av de forskjellige pekerene?

![](_page_38_Picture_0.jpeg)

![](_page_38_Picture_1.jpeg)

### Alternativ svigemor: **Institutt for informatikk** Arv fra grensesnitt til grensesnitt

```
interface KanBjeffe{
        void bjeff();
}
interface Svigermor extends KanBjeffe {
        boolean oKPaaBesok();
}
class NorskSvigermor implements Svigermor {
        protected boolean hyggelig = false;
        public void bjeff( ) { 
                 System.out.println("Uff – uff");
         }
       public boolean oKPaaBesok() {
                 return hyggelig;
         }
}
                                                                  KanBjeffe
                                                                NorskSvigermor
                                                                   Svigermor
```
![](_page_39_Picture_0.jpeg)

![](_page_40_Picture_0.jpeg)

n osro<br>■ Legg merke til at metoden skatt er implementert på forskjellige måter i Bil og Ost.

```
Bil minBil = new Bil ("BP12345", 100000);
Skattbar minBS = minBil;
Ost minOst = new Ost(100, 2);
Skattbar minOS = minOst;
int bilskatt = minBil.skatt();
int osteskatt = minOst.skatt();
int skatt = bilskatt + osteskatt;
// bedre:
```

```
int totalSkatt = 0;
totalSkatt = totalSkatt + minBS.skatt();
totalSkatt = totalSkatt + minOS.skatt();
```
![](_page_40_Figure_4.jpeg)

![](_page_40_Picture_5.jpeg)

Rollen Skatt

![](_page_40_Picture_7.jpeg)

Rollen Ost (untatt Skatt)

Generalisering på neste side 41

![](_page_41_Picture_0.jpeg)

### Samlet import-skatt

```
Skattbar[ ] alle = new Skattbar [100];
alle[0] = new Bil("DK12345", 150000);
alle[1] = new Ost(20,5000);
. . .
. . .
int totalSkatt = 0;
for (Skattbar den: alle) {
   if (den != null) 
    {totalSkatt = totalSkatt + den.skatt();}
}
System.out.println("Total skatt: " +
                              totalSkatt);
```
Rollen Bil (untatt Skatt)

Rollen Ost (untatt Skatt)

![](_page_41_Picture_3.jpeg)

Veldig viktig og bra eksempel. Dagens rosin.

Rollen Skatt

![](_page_42_Picture_0.jpeg)

# Bil og Ost – Full kode

![](_page_42_Picture_2.jpeg)

```
interface Skattbar{ // Skatt på importerte varer
        int skatt();
}
class Bil implements Skattbar { // Bil: 100% skatt
       private String regNr;
       private int importpris;
       Bil (String reg, int imppris) {
              regNr = reg; importpris = imppris;
       }
       public int skatt( ){return importpris;}
       public String hentRegNr( ) {return regNr;}
}
class Ost implements Skattbar { // Ost: 200% skatt
       private int importprisPrKg;
       private int antKg;
       Ost (int kgPris, int mengde) {
               importprisPrKg = antKg; antKg = mengde;
       }
       public int skatt( ){return importprisPrKg*antKg*2.00;}
}
```
![](_page_43_Picture_0.jpeg)

![](_page_43_Picture_1.jpeg)

### Generiske klasser

■ Se egne lysark om generiske klasser

![](_page_44_Picture_0.jpeg)

![](_page_44_Picture_1.jpeg)

### Generiske interface Inteface med parametre

- På samme måte som klasser, kan interface lages med parametre.
- FØR så vi: class GeneriskBeholderTilEn <E>{ ... }
- NÅ skal vi lære: interface Beholder < $E$ > { . . . }

### new GeneriskBeholderTilEn<Bil>();

![](_page_44_Picture_7.jpeg)

![](_page_45_Picture_0.jpeg)

#### **Før:**

![](_page_45_Picture_2.jpeg)

```
46
class GeneriskBeholderTilEn <T> {
         T denne;
         public void settInn (T \text{ en}) \{ denne = en; \}public T taUt ( ) {return denne;}
}
interface Beholder <T> {
         public void settInn (T en);
         public T taUt ( );
}
class GeneriskBeholderTilEn <T> implements Beholder <T> {
         T denne;
         public void settInn (T \text{ en}) \{ denne = en; \}public T taUt ( ) {return denne;}
}
Nå:
                                                                     Generisk
                                                                    grensesnitt
```
![](_page_46_Picture_0.jpeg)

![](_page_46_Picture_1.jpeg)

# UNIVERSITETET<br>I OSLO Mer grensesnitt med parametre (Generiske grensesnitt)

interface EnkelStorBeholder <E> { public void settInn (E elem); public E finnEn( ); public void fjern( ); }

Her ønsker vi å lage et grensesnitt til en beholder som kan ta vare på mange elementer (mange objekter av klassen E).

Men hva er sematikken til metodene / til grensesnittet? Hvilken semantikk ønsker vi egentlig? Hva ønsker vi å kreve av klassene som implementerer dette grensesnittet?

#### UNIVERSITETET<br>I OSLO Forslag til implementasjon

![](_page_47_Picture_1.jpeg)

![](_page_47_Figure_2.jpeg)

#### UNIVERSITETET<br>I OSLO Implementasjon: Full kode

![](_page_48_Picture_1.jpeg)

![](_page_48_Figure_2.jpeg)

![](_page_49_Figure_0.jpeg)

![](_page_50_Picture_0.jpeg)

Enda en gang:

![](_page_50_Picture_2.jpeg)

![](_page_50_Picture_3.jpeg)

Vet hjelp av interface kan forskjellige klasser og objekter ha det samme grensesnittet. Dette er en fordel når vi skal beskrive objekter med felles egenskaper.

Et interface kalles gjerne også en **rolle** (som en subklasse)

- Noen objekter kan spille flere forskjellig roller (snart: multippel arv)
- n Forskjellige objekter kan implementere samme rolle på forskjellige måter - innkapsling = skjuling av detaljer

### MYE MER I EKSEMPLER HER OG SENERE